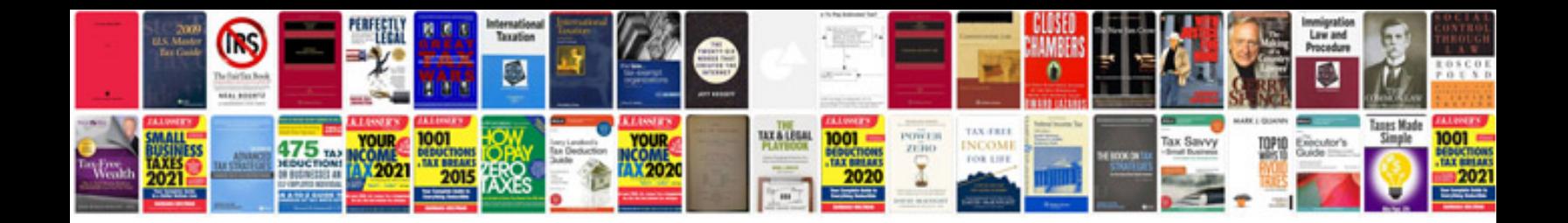

**Document change request form sample**

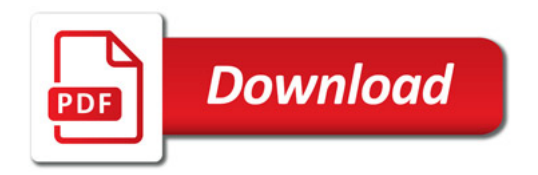

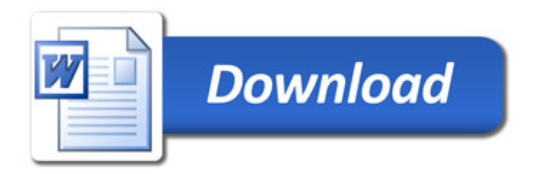